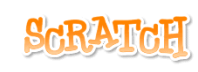

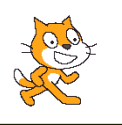

## **Utiliser une ou plusieurs variables**

Définition En algorithmique, une variable est une étiquette collée sur une boite qui peut contenir plusieurs valeurs.

## **Exemple**

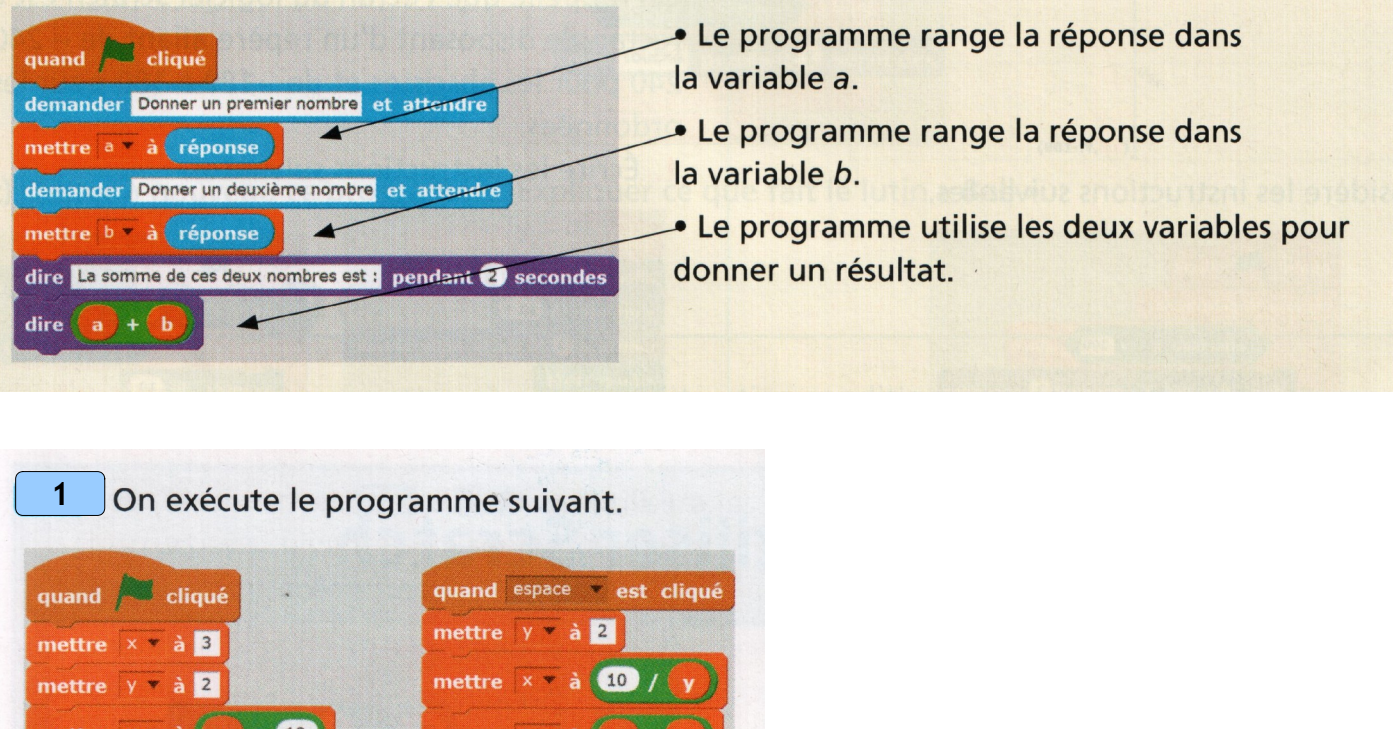

1. Que se passe-t-il lorsque l'on clique sur le drapeau vert ?

dire regroupe

- 2. Que se passe-t-il lorsque l'on presse la barre d'espace ?
- 3. Vérifier à l'aide de l'ordinateur.

mettre  $y - \hat{a}(y) + \hat{b}$ 

dire  $\sqrt{y}$ 

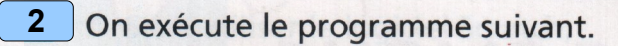

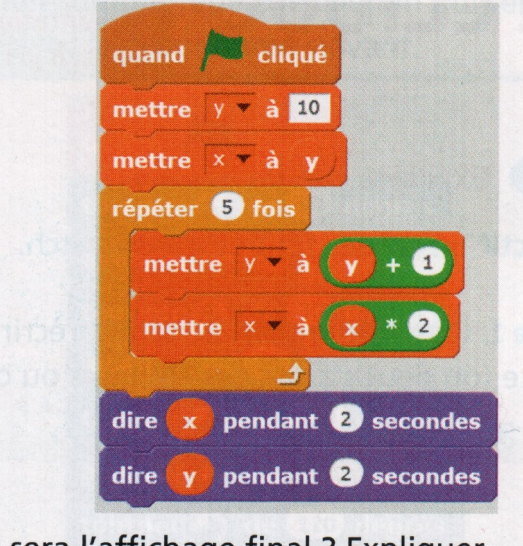

Quel sera l'affichage final ? Expliquer.

Parmi les trois programmes suivants, cocher celui qui permet d'obtenir le dessin ci-contre dans Scratch lorsque l'utilisateur répond 100 à la question posée. **3**

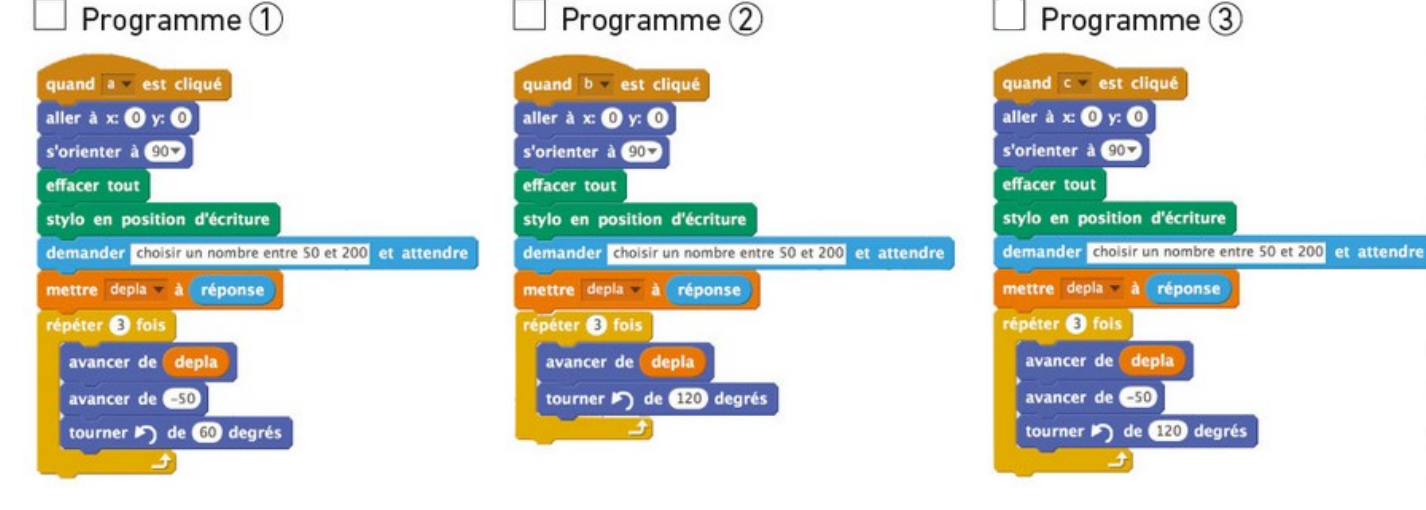

## Pourquoi (justifie ton choix) ?

**4**

**5**

.................................................................................................................. .................................................................................................................. .................................................................................................................. .................................................................................................................. ..................................................................................................................

> Rédiger un programme qui demande la longueur et la largeur d'un rectangle, puis qui affiche son périmètre et son aire.

## Programmer un exercice d'entraînement aux tables de multiplication, noté sur 10 points :

- l'ordinateur choisit au hasard deux nombres compris entre 1 et 12 ;
- quand la réponse est correcte, il augmente le score de 1 point ;
- $\blacksquare$  à la fin de l'exercice, il affiche le score.